## realme\_12+ Wi-Fi 通話(Wi-Fi Calling)

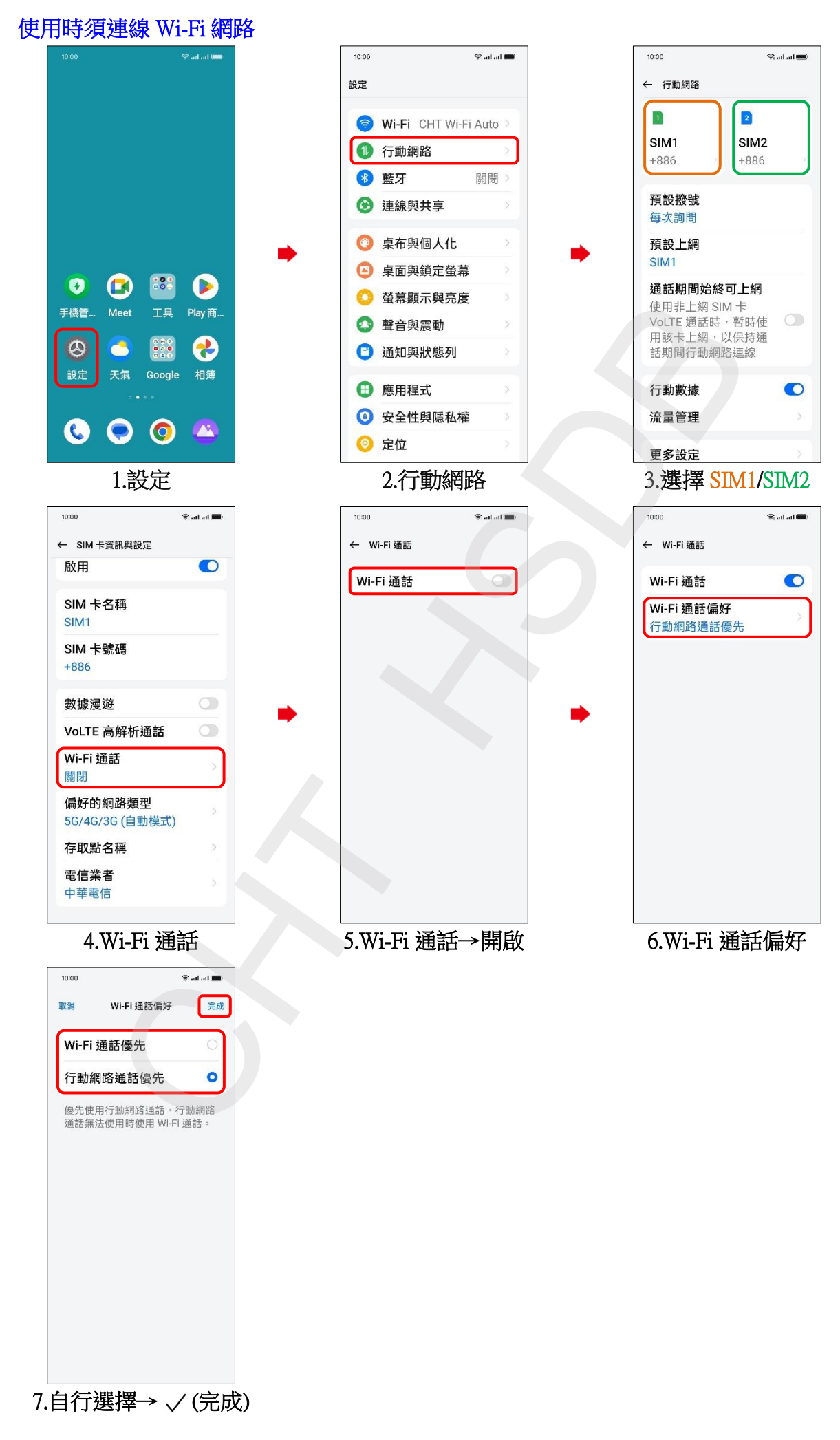